## REGIME PRÓPRIO DE PREVIDÊNCIA SOCIAL **DOS SERVIDORES DO MUNICÍPIO DE CORTÊS - PE**

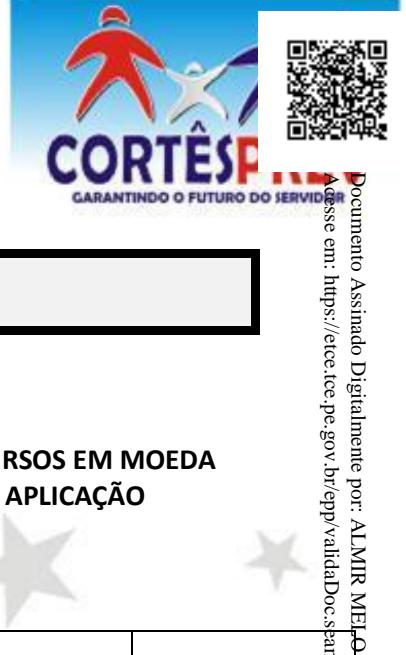

: a3b8

## **ANEXO V**

## **(ITEM 40, ANEXO III, RESOLUÇÃO TC Nº 019/2014) DEMONSTRATIVO DE CUMPRIMENTO DOS LIMITES DE ALOCAÇÃO DOS RECURSOS EM MOEDA CORRENTE DO REGIME PROPRIO DE PREVIDÊNCIA, POR SEGMENTO DE APLICAÇÃO**

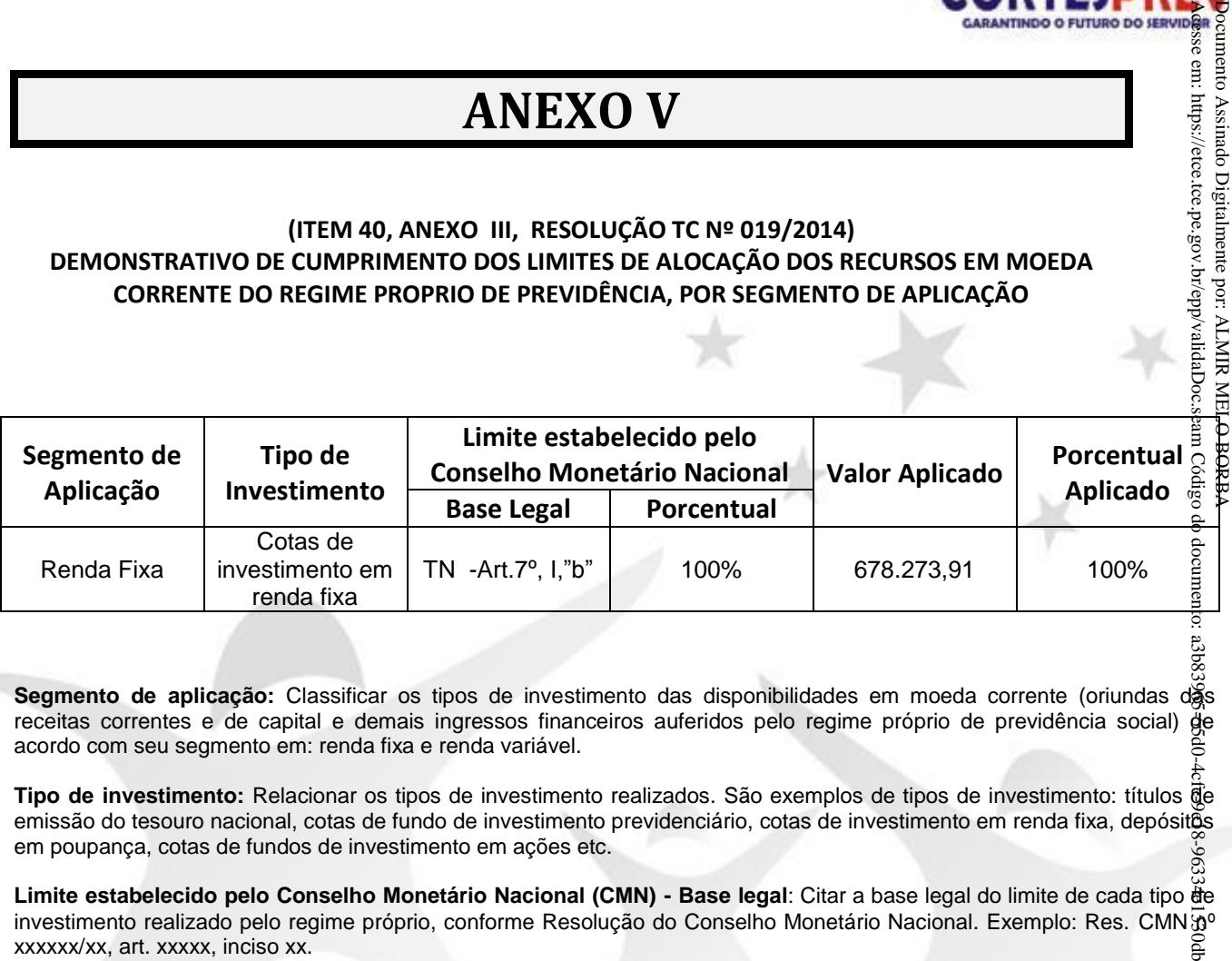

Segmento de aplicação: Classificar os tipos de investimento das disponibilidades em moeda corrente (oriundas das receitas correntes e de capital e demais ingressos financeiros auferidos pelo regime próprio de previdência social) de acordo com seu segmento em: renda fixa e renda variável.

**Tipo de investimento:** Relacionar os tipos de investimento realizados. São exemplos de tipos de investimento: títulos de emissão do tesouro nacional, cotas de fundo de investimento previdenciário, cotas de investimento em renda fixa, depósitos em poupança, cotas de fundos de investimento em ações etc.

**Limite estabelecido pelo Conselho Monetário Nacional (CMN) - Base legal**: Citar a base legal do limite de cada tipo de investimento realizado pelo regime próprio, conforme Resolução do Conselho Monetário Nacional. Exemplo: Res. CMN  $\mathfrak{F}^{\circ}$ xxxxxx/xx, art. xxxxx, inciso xx.

**Limite estabelecido pelo Conselho Monetário Nacional (CMN) - Porcentual:** registrar o limite legal para cada tipo de investimento, conforme Resolução do Conselho Monetário Nacional.

**Valor Aplicado (R\$):** Registrar, em Reais, o montante de recursos previdenciários aplicados em cada tipo de investimento.

**Porcentual aplicado:** Registrar o valor porcentual correspondente a cada tipo de investimento em relação ao total das disponibilidades em moeda corrente.

**Cortês, 20 de Fevereiro de 2015.**

**ALMIR MELO BORBA DIRETOR EXECUTIVO**